## **Foreman - Feature #37157**

## **Foreman + Dynflow + Redis Sentinel**

02/09/2024 10:46 PM - Jon-Paul Lindquist

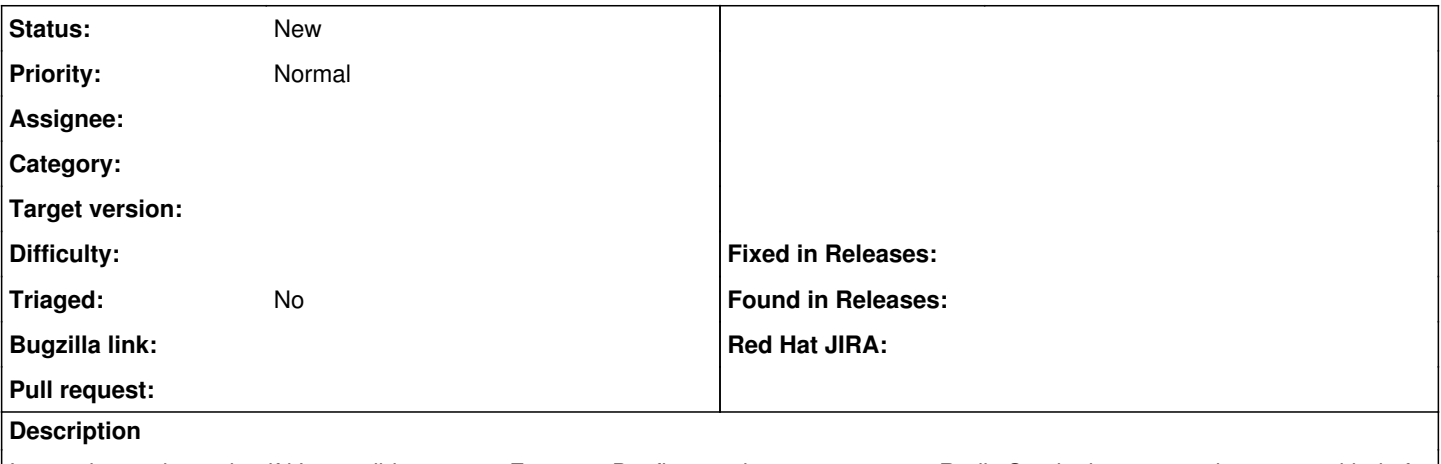

I am trying to determine if it's possible to setup Foreman Dynflow workers to connect to Redis Sentinel so we can have some kind of redundancy / failover options when running multiple instances of Foreman. The Puppet module doesn't seem to support it as far as I can tell. It doesn't look like Foreman uses the redis url option for Dynflow at all from the settings, and hard codes a value for DYNFLOW\_REDIS\_URL in the systemd unit

Environment=DYNFLOW\_REDIS\_URL=redis://localhost:6379/0 Environment=REDIS\_PROVIDER=DYNFLOW\_REDIS\_URL

I would like to know if it's possible to override this and provide more advanced connection options to the Redis client as documented here <https://github.com/redis-rb/redis-client#configuration>

The Rails cache as far as I can tell does support custom options and fully merges those into the client [https://github.com/theforeman/foreman/blob/develop/config/application.rb#L305-L313,](https://github.com/theforeman/foreman/blob/develop/config/application.rb#L305-L313) so I'm assuming it supports everything, but haven't tested Sentinels with it yet.

re:<https://community.theforeman.org/t/foreman-redis-sentinel/26495>